# **PANDEMIA XXI**

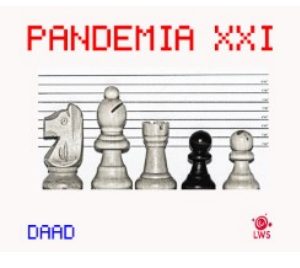

Las primeras luces del día te despiertan. El barco donde huiste ha acabado encallado en una playa rocosa.

Tuviste suerte y no fuiste una víctima de la GRAN PANDEMIA, tu familia y amigos no pudieron esquivarla. Acabaste en un Centro de Control de Población (CCP Num. 4589), trabajando en las minas de Allnabade.

Te necesitaban, todavía eres joven y todavía podías trabajar, eres un bien escaso, pero el trato que os daban a ti y a tus compañeros en las minas era horrible. Planeasteis una fuga.

Lograste escapar, luego pudiste conseguir un velero pero has encallado en una playa rocosa, y tu con un buen chichón ... la tormenta de anoche fue de las más fuertes que recuerdas.…

### **INSTRUCCIONES….**

#### **Comandos básicos:**

**"ex"** para examinar un objeto, lugar o persona.

**"m"** para mirar el texto de localidad.

**"N, S, E, O y sus combinaciones, Entrar y Salir "** para moverte entre las distintas localizaciones.

**"I"** para ver el inventario.

**"X"** para mostrar salidas disponibles.

"**Fin**" para acabar la partida.

Hay una larga lista de verbos que puedes utilizar como Coger, Dejar, Poner, Dar, Hablar, Leer, mover, mirar, etc...

Ejemplos: Dar ALGO a ALGUIEN, Dejar ALGO o DEJAR TODO, Coger ALGO o coger TODO, Hablar con ALGUIEN, LEER ALGO, etc...

**GRABAR/CARGAR Partida en Memoria**: RAMSA / RAMLO

**GRABAR/CARGAR Partida en Disco**: GRABAR (SAVE) / CARGAR (LOAD)

# **Quiero jugar ... ¿cómo arranco el juego?**

#### AMSTRAD:

**Run"Disc.bas**, tanto en emulador como en un CPC real.

**(Una vez arrancado acuérdate de insertar el disco B para tener más imágenes disponibles, solo en la versión DSK con imágenes).**

Si utilizas la versión para **M4** todas las pantallas estarán disponibles. De momento **SOLO FUNCIONA en CPC 6128.**

La versión Dandanator permite grabar partidas en disco y contiene casi todas las imágenes.

#### **Legalidades, dudas, sugerencias**

El juego que acompaña a este fichero es *freeware*, es decir, es totalmente gratuíto, si bien no me responsabilizo de ningún tipo de daño que te pueda ocurrir a tí ni a tu ordenador por jugarlo.

Cualquier duda, sugerencia o reporte de errores me lo puedes hacer llegar en la siguiente dirección de correo electrónico: [lws.8bits@gmail.com](mailto:lws.8bits@gmail.com)

Descargas y ultimas actualizaciones del Proyecto <https://lwsoftblog.wordpress.com/>

Twitter : [@tomaspenalver](https://twitter.com/tomaspenalver)

#### **AGRADECIMIENTOS:**

**Al Viejo Archivero** [@Andres\\_Samudio](https://twitter.com/Andres_Samudio) // http://www.elviejoarchivero.com/

#### **Al Grupo de RetroAventuras en Telegram @RetroAventuras**

**A Uto** [@uto\\_dev](https://twitter.com/uto_dev) **//** [github.com/Utodev](https://t.co/fZoh8ZvGDB)

Lo han probado: @nach\_os, Javy Fernandez (@DefectoDigital), Atila Merino ([@blackmores\\_](https://twitter.com/blackmores_)), mrbyte (@miglpar), Jose Manuel(@Moyone), Javi Hernandez y Toni Pera.

## **Control de Versiones:**

v107 --→ Solo Amstrad. Corrección de errores en versiones beta.

V108 --→ Correción número de objetos llevados al reiniciar una partida. Correción del manual. Correción del gráfico de la pantalla 020.